# **GLO Records Web site**

# Patent and Control Document Index (CDI) Document Search Instructions

http://www.glorecords.blm.gov/default.aspx

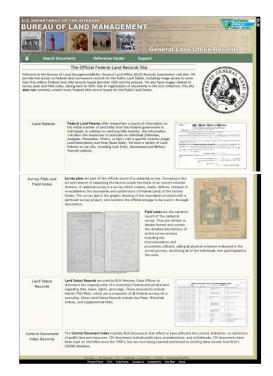

# **Table of Contents**

| Site Orientation                                              | Page 3         |
|---------------------------------------------------------------|----------------|
| Patent Search                                                 | Page 5         |
| Control Document Index (CDI) Search                           | <u>Page 13</u> |
| Image Viewing Problems                                        | <u>Page 18</u> |
| Downloading/saving multi-page images in a combined PDF format | <u>Page 19</u> |
| Frequently Asked Questions (FAQs)                             | <u>Page 21</u> |

#### Site Orientation

The main area of interest on this page is the Search Documents link in the top green bar (arrow 1). The Land Patents (arrow 2) and Control Document Index Records (arrow 3) links on the left side go to the same page as the Search Documents link; however they highlight the specific document type selected. (See document types listed in the left hand column in figure on page 5.)

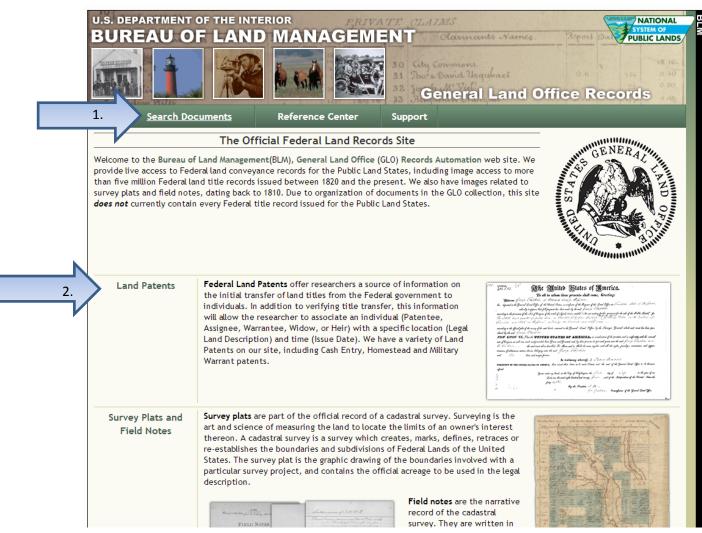

Screen shot continues on next page

#### Site Orientation Continuation of screen shot

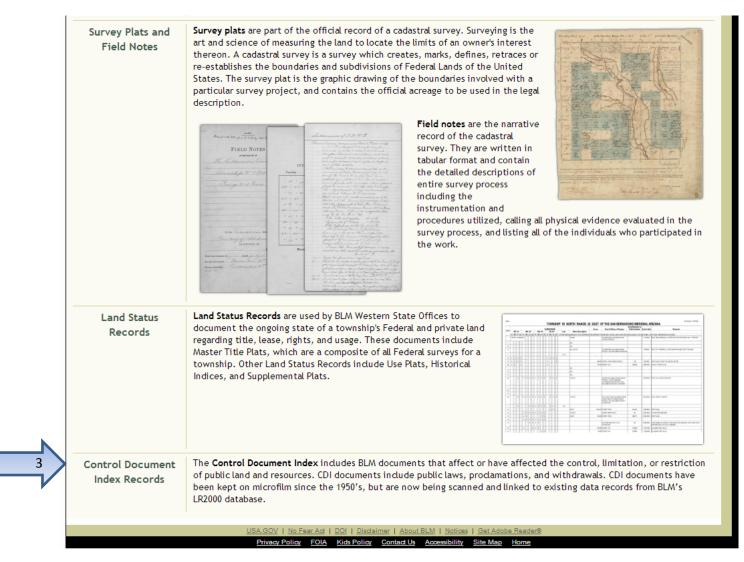

Patent Search (arrow 1):

Enter the search criteria in the available fields. Then hit Search Patents. (arrow 2)

| Â         | Search Documents        | Reference Center          | Support                         | Shoppi                                                                                |
|-----------|-------------------------|---------------------------|---------------------------------|---------------------------------------------------------------------------------------|
| Search Do | cuments                 |                           |                                 |                                                                                       |
| Search D  | ocuments By Type Search | Documents By Location     | Search Documents By             | Identifier                                                                            |
| Patents   | Search                  |                           |                                 | Clea                                                                                  |
| Surveys   | Location                |                           |                                 |                                                                                       |
| LSR       | State: WASHINGTO        | N T                       | rch for land patents:           |                                                                                       |
| CDI       | County: Any Cou         | 1. S                      | tart by selecting the State.    | ields, but provide <i>at least</i> one additional fi                                  |
|           | Namas                   |                           | lick the Search Patents butto   | •                                                                                     |
|           | Names                   | Search                    | Tins:                           |                                                                                       |
|           | Last Name:              |                           | lover your mouse over a field t | to get a brief description.                                                           |
|           | First Name:             |                           |                                 | cking the <u>Glossary</u> in the Reference Center.<br>out our Patent Search Overview. |
|           | Middle Name:            |                           | or more ups and help, check of  | fut our <u>Patent Search Overview</u> .                                               |
|           | search patentees Search |                           |                                 |                                                                                       |
|           | Land Description        | Miscell                   | aneous                          |                                                                                       |
|           | Township: 15            | / North     Land Of       | fice: Any Land Office 🔻         | Issue Date: V to V                                                                    |
|           | Range: 23               | V / East V Docume         | nt #:                           | Militia:                                                                              |
|           | Meridian: Any Merid     | dian 🔻 Indian All         | ot. #:                          | Tribe: Any Tribe 🔻                                                                    |
|           | Section #:              | Surv                      | ey #:                           | Geo. Name/<br>Mining Claim:                                                           |
|           |                         | Auth                      | ority: Any Authority -          |                                                                                       |
|           |                         |                           |                                 |                                                                                       |
| 2.        | Search Pate             | nts Note: This<br>states. | s site does not cover every st  | ate, but we do have <u>resource links</u> for m                                       |
|           |                         | 576765.                   |                                 |                                                                                       |

Here is a sample results page of patents.

The results immediately display sorted in alphabetic order by Name. (Once a sort preference is selected, it will remain in effect for the user session or until a different sort preference is selected.) Most likely, the date format will be more helpful so click on the Date heading (arrow 1) to sort the results by date.

Also, notice in the upper left corner where it is showing 1 2 3 (arrow 2). This means there are a total of three pages of results. Click on these numbers to view the rest of the records.

| uments ► | Results List              |                                                      |                       | ort         |        |            |                         |               |        | Shopping C     |
|----------|---------------------------|------------------------------------------------------|-----------------------|-------------|--------|------------|-------------------------|---------------|--------|----------------|
| • 123    |                           |                                                      | 1                     |             |        |            |                         |               |        |                |
| • 123    |                           |                                                      | 1.                    |             |        |            |                         |               |        | Printer Friend |
|          | <u> </u>                  |                                                      |                       | 7           |        |            |                         |               |        |                |
| Not      | e: An In c entry          | denotes data that has not been i                     | indexe <sub>e</sub> a | inst the la | und pa | tent docur | nent, and ha            | s no image.   |        |                |
| Imag     | e <u>Accession</u>        | Names                                                | Date                  | Doc #       | State  | Meridian   | <u>Twp</u> - <u>Rng</u> | Aliquots      | Sec. # | County         |
|          | WAORAA 043226             | P ANGLE, GABIE V,                                    | 11/30/1960            |             | WA     | Willamette | 015N - 023E             | W32NW34       | 26     | Grant          |
|          |                           | E BR,<br>E MORRISON, JACK R,<br>MORRISON, ORVA BELLE |                       |             |        |            |                         |               |        |                |
|          | WAOR 046398FD             | E BR,<br>MAUGHAN, CAROL,                             | 7/30/1990             | 7301990     | WA .   | Willamette | 015N - 023E             | E1/2SW14      | 22     | Grant          |
|          |                           | MAUGHAN, GARY                                        |                       |             |        |            | 015N - 023E             | N1/2SE1/4     | 22     | Grant          |
|          |                           |                                                      |                       |             |        |            | 015N - 023E             | SE 1/4SE 1/4  | 22     | Grant          |
|          |                           |                                                      |                       |             |        |            | 014V - 023E             |               | 34     | Grant          |
|          |                           |                                                      |                       |             |        |            | 015N - 023E             |               | 34     | Grant          |
|          |                           |                                                      |                       |             |        |            | 015N - 024E             |               | 25     | Grant          |
|          |                           |                                                      |                       |             |        |            | 015N - 024E             |               | 26     | Grant          |
|          |                           |                                                      |                       |             |        |            | 015N - 024E             |               | 34     | Grant          |
|          | WAOR 046398PT             | P BR,<br>P MAUGHAN, CAROL,                           | 4/13/1990             | 4131990     | WA     | Willamette | 015N - 023E             | SE 14         | 24     | Grant          |
|          |                           | MAUGHAN, CAROL,<br>MAUGHAN, GARY                     |                       |             |        |            | 015N - 024E             | NW 1/4        | 26     | Grant          |
|          |                           |                                                      |                       |             |        |            | 015N - 025E             | SW 14         | 20     | Grant          |
|          | 432845                    | COOK, LEWIS WALLBRIDGE                               | 9/23/1914             | 05015       | WA     | Willamette | 015N - 023E             | S 1/2NW 1/4   | 2      | Grant          |
|          |                           |                                                      |                       |             |        |            | 015N - 023E             | Lot/Trct 3    | 2      | Grant          |
|          |                           |                                                      |                       |             |        |            | 015N - 023E             | Lot/Trct 4    | 2      | Grant          |
|          | <u>WAYAA 043224</u>       | CRAIG, SAMUEL E                                      | 5/11/1900             | 152         | WA     | Willamette | 015N - 023E             | NE 14 SE 14   | 20     | Kittitas       |
|          |                           |                                                      |                       |             |        |            | 015N - 023E             | SE 14SE 14    | 20     | Kittitas       |
|          | <u>WAYAA 043223</u>       | CURRY, JOHN M,                                       | 4/14/1894             | 513         | WA     | Willamette | 015N - 023E             | W155W14       | 10     | Kittitas       |
|          |                           | CURRY, RICHARD J,<br>CURRY, THOMAS,                  |                       |             |        |            | 015N - 023E             | Lot/Trct 3    | 10     | Kittitas       |
|          |                           | E CURRY, THOMAS L                                    |                       |             |        |            | 015N - 023E             | Lot/Trct 6    | 10     | Kittitas       |
|          | <u>504417</u>             | DAVIDSON, JULIA C                                    | 12/22/1915            | 0363        | WA     | Willamette | 015N - 023E             | NE 1/4NW 1/4  | 22     | Grant, Kittiti |
|          |                           |                                                      |                       |             |        |            | 015N - 023E             | W 1/2NE 1/4   | 22     | Grant, Kittit  |
|          | <u>578058</u>             | FRANKLIN, ELNORA J                                   | 4/14/1917             | 05223       | WA     | Willamette | 015N - 023E             | NE 1/4 SW 1/4 | 22     | Grant, Kittit  |
|          |                           |                                                      |                       |             |        |            | 015N - 023E             | NW %4SE %4    | 22     | Grant, Kittit  |
|          | <u>381442</u>             | I GIBBONS, FREDERICK O                               | 1/30/1914             | 03799       | WA     |            | 015N - 023E             | NE 1/4        | 26     | Grant          |
|          | <u>WAOR</u><br>039718PT01 | E GLACIER PARK CO,<br>E USA                          | 3/7/1990              | 3071990     | WA     | Willamette | 015N - 023E             |               | 11     | Grant          |
|          | 000710-101                |                                                      |                       |             |        |            | 015N - 023E             |               | 13     | Grant          |
|          |                           |                                                      |                       |             |        |            | 015N - 024E             | E1/2          | 7      | Grant          |
|          |                           |                                                      |                       |             |        |            | 015N - 024E             | E1/2W1/2      | 7      | Grant          |
|          |                           |                                                      |                       |             |        |            | 015N - 024E             |               | 13     | Grant          |
|          |                           |                                                      |                       |             |        |            | 015N - 024E             |               | 21     | Grant          |
|          |                           |                                                      |                       |             |        |            | 015N - 025E             |               | 11     | Grant          |
|          |                           |                                                      |                       |             |        |            | 015N - 025E             |               | 17     | Grant          |
|          |                           |                                                      |                       |             |        |            | 015N - 026E             | F1/9          | 7      | Grant          |

Notice many entries show dashes in the image column (arrow 1). These documents are not available here – but may be available via the CDI search. (The two collections may eventually be merged.)

Those with an icon showing in the image area (arrow 2) may be clicked on to view the document. Clicking on the link in the Accession column will take you to the Patent Details.

|           | Search De    | ocuments                  | Reference Center                           | Supp        | ort        |              |                 |                            |                              |        | Shopping                       |
|-----------|--------------|---------------------------|--------------------------------------------|-------------|------------|--------------|-----------------|----------------------------|------------------------------|--------|--------------------------------|
| Search Do | cuments 🕨 Re | esults List               |                                            |             |            |              |                 |                            |                              |        |                                |
|           |              |                           |                                            |             |            |              |                 |                            |                              |        | Printer Frier                  |
|           |              |                           |                                            |             |            |              |                 |                            |                              |        | rinter riter                   |
| Patents   | • 123        |                           |                                            |             |            |              |                 |                            |                              |        |                                |
|           | Note         | : An Italic entry         | denotes data that has not been             | indexed aga | nst the la | and pa       | tent docur      | nent, and ha               | is no image.                 |        |                                |
|           |              | ,                         |                                            |             |            | 1            |                 |                            |                              | -      |                                |
|           | Image        | Accession                 | <u>Names</u>                               | Date        | Doc #      | <u>State</u> | <u>Meridian</u> | <u>Twp</u> - <u>Rnq</u>    | Aliquots                     | Sec. # | County                         |
|           |              | WAORAA 043226             | P ANGLE, GABIE V,<br>P BR,                 | 11/30/1960  |            | WA           | Willamette      | 015N - 023E                | W1/2NW1/4                    | 26     | Grant                          |
|           |              |                           | MORRISON, JACK R,     MORRISON, ORVA BELLE |             |            |              |                 |                            |                              |        |                                |
| 1.        |              | WAOR 046398FD             | BR,                                        | 7/30/1990   | 7301990    | M/A          | W/llamette      | 015N - 023E                | E1/2SW1/4                    | 22     | Grant                          |
| 1.        |              | MACK C 1000010            | I MAUGHAN, CAROL,                          | 775071550   | 7501550    |              | TYMOTIC CCC     | 015N - 023E                | N1/25E1/4                    | 22     | Grant                          |
|           |              |                           | 🖻 MAUGHAN, GARY                            |             |            |              |                 | 015N - 023E                | SE14SE14                     | 22     | Grant                          |
|           |              |                           |                                            |             |            |              |                 | 014V - 023E                |                              | 34     | Grant                          |
|           |              |                           |                                            |             |            |              |                 | 015N - 023E                |                              | 34     | Grant                          |
|           |              |                           |                                            |             |            |              |                 | 015N - 024E                |                              | 25     | Grant                          |
|           |              |                           |                                            |             |            |              |                 | 015N - 024E                |                              | 26     | Grant                          |
|           |              |                           |                                            |             |            |              |                 | 015N - 024E                |                              | 34     | Grant                          |
|           |              | WAOR 046398PT             | E BR,<br>MAUGHAN, CAROL,                   | 4/13/1990   | 4131990    | WA           | Willamette      | 015N - 023E                | SE 14                        | 24     | Grant                          |
|           |              |                           | P MAUGHAN, CAROL,<br>P MAUGHAN, GARY       |             |            |              |                 | 015N - 024E                | NW 1/4                       | 26     | Grant                          |
|           |              |                           |                                            |             |            |              |                 | 015N - 025E                | SW 1/4                       | 20     | Grant                          |
|           |              | 432845                    | COOK, LEWIS WALLBRIDGE                     | 9/23/1914   | 05015      | WA           | Willamette      | 015N - 023E                | S1/2NW1/4                    | 2      | Grant                          |
| 2.        |              |                           |                                            |             |            |              |                 | 015N - 023E                | Lot/Trct 3                   | 2      | Grant                          |
|           |              |                           |                                            |             |            |              |                 | 015N - 023E                | Lot/Trct 4                   | 2      | Grant                          |
|           |              | <u>WAYAA 043224</u>       | CRAIG, SAMUEL E                            | 5/11/1900   | 152        | W/A          | Willamette      | 015N - 023E                | NE 14 SE 14                  | 20     | Kittitas                       |
|           |              |                           |                                            |             |            |              |                 | 015N - 023E                | SE 1/4 SE 1/4                | 20     | Kittitas                       |
|           |              | <u>WAYAA 043223</u>       | CURRY, JOHN M,<br>CURRY, RICHARD J,        | 4/14/1894   | 513        | WA           | Willamette      | 015N - 023E                | W1/2SW1/4                    | 10     | Kittitas                       |
|           |              |                           | CURRY, THOMAS,                             |             |            |              |                 | 015N - 023E                | Lot/Trct 3                   | 10     | Kittitas                       |
|           |              |                           | CURRY, THOMAS L                            |             |            |              |                 | 015N - 023E                | Lot/Trct 6                   | 10     | Kittitas                       |
|           |              | 504417                    | DAVIDSON, JULIA C                          | 12/22/1915  | 0363       | WA           | Willamette      | 015N - 023E                | NE 1/4NW 1/4                 | 22     | Grant, Kittit                  |
|           |              | 578058                    | P FRANKLIN, ELNORA J                       | 4/14/1917   | 05223      | WA           |                 | 015N - 023E<br>015N - 023E | W 1/2NE 1/4<br>NE 1/4 SW 1/4 | 22     | Grant, Kittit<br>Grant, Kittit |
|           |              | 576036                    | UM PRANKLIN, ELNORA J                      | 4/14/191/   | 05225      | WA           | willamette      |                            | NW 1/4SE 1/4                 | 22     | Grant, Kittit                  |
|           |              | 381442                    | I GIBBONS, FREDERICK O                     | 1/30/1914   | 03799      | WA           | Willamette      | 015N - 023E<br>015N - 023E | NW 945E 94                   | 22     | Grant, Kittit                  |
|           | _            |                           |                                            |             |            |              |                 |                            |                              |        |                                |
|           |              | <u>WAOR</u><br>039718PT01 | E GLACIER PARK CO,<br>E USA                | 3/7/1990    | 3071990    | WA           | Willamette      | 015N - 023E                |                              | 11     | Grant                          |
|           |              |                           |                                            |             |            |              |                 | 015N - 023E                |                              | 13     | Grant                          |
|           |              |                           |                                            |             |            |              |                 | 015N - 024E                | E1/2<br>E1/2W1/2             | 7<br>7 | Grant                          |
|           |              |                           |                                            |             |            |              |                 | 015N - 024E<br>015N - 024E | E 92WV 92                    | 13     | Grant<br>Grant                 |
|           |              |                           |                                            |             |            |              |                 | 015N - 024E<br>015N - 024E |                              | 21     | Grant                          |
|           |              |                           |                                            |             |            |              |                 | 015N - 024E                |                              | 11     | Grant                          |
|           |              |                           |                                            |             |            |              |                 | 0.77LA - 0.52DE            |                              | 44     | urain                          |
|           |              |                           |                                            |             |            |              |                 | 015N - 025E                |                              | 17     | Grant                          |

The appearance will vary whether using Google Chrome or Internet Explorer. The following is a sample Patent viewed in Chrome.

Clicking on the image links will display this:

Notice the three tabs across the top (arrow 1) – Patent Details, Patent Image and Related Documents. Also, notice the tool bar (arrow 2) displayed on the lower right – to *zoom, save* or *print*. (This screen shot is from Chrome. See the next example for Internet Explorer.)

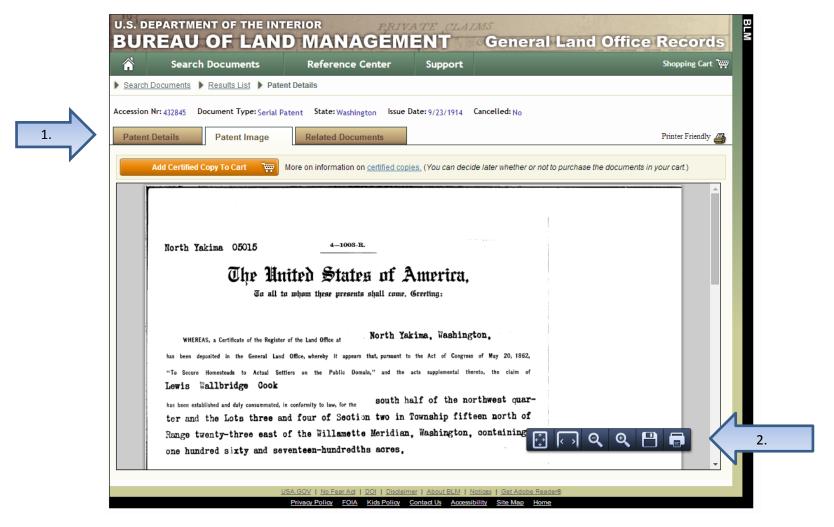

Here's an example of the patent view from within Internet Explorer – notice the zoom and save/print options (arrow 1) are located above the image. The Bookmarks pane can be closed by clicking the small triangle (arrow 2).

|           | Search Documents                 | Reference Center                     | Support                                      |                                                                           | Shopping C     |
|-----------|----------------------------------|--------------------------------------|----------------------------------------------|---------------------------------------------------------------------------|----------------|
| Search    | Documents   Results List  Pater  | nt Details                           |                                              |                                                                           |                |
| Accession | Nr: 437845 Document Type: Serial | Patent State: Washington Issue       | Date: 9/23/1914 Ca                           | ancelled: No                                                              |                |
|           |                                  | -                                    |                                              |                                                                           | <b>D D</b> .   |
| Patent    | Details Patent Image             | Related Documents                    |                                              |                                                                           | Printer Frien  |
|           | Add Certified Copy To Cart 🏾 🏹   | More on information on certified cop | ies. (You can decide la                      | ater whether or not to purchase the documents                             | in your cart.) |
|           | → 🖂 📄 💿 🕞 Page1 (1               | of 1)   💽 🖑   😑 🛨 [                  | 60.6% 💌 📘                                    |                                                                           | Comme          |
|           | Bookmarks                        | 2.                                   |                                              |                                                                           |                |
|           | ≡ -                              |                                      | 4-1003-                                      | <b>B</b>                                                                  |                |
|           | 🖃 🖫 Serial Patent 432845         | North Yakima 050                     |                                              |                                                                           |                |
| 9         | Page 1                           | Ot Ot                                | e United Stati<br>a all to whom these presen | es of America,<br>10 shall course. Genetium:                              |                |
| 甬         |                                  |                                      |                                              |                                                                           |                |
| 8-8       |                                  | WHEREAS, a Certificate               | of the Register of the Land Office at        | North Yakima, Washington,                                                 |                |
|           |                                  |                                      |                                              | es that, pursuant to the Act of Congress of May 20, 1862,                 |                |
|           |                                  | Lowis Wallbridge                     |                                              | omain," and the acts supplemental therete, the claim of                   |                |
|           |                                  | has been established and duly o      | ensummated, is conformity to law, for the    | south half of the northwest quar-<br>ion two in Township fifteen morth of |                |
|           |                                  | Range twenty-three                   | e east of the Willamet                       | te Meridian, Washington, containing                                       |                |
|           |                                  | one hundred sixty                    | and seventeen-hundred                        | ths acres,                                                                |                |
|           |                                  |                                      |                                              |                                                                           |                |
|           |                                  |                                      |                                              |                                                                           |                |
|           |                                  |                                      |                                              |                                                                           |                |
|           |                                  |                                      |                                              |                                                                           |                |

Click on the Patent Details tab (arrow 1) to see more information about the Patent.

Click the Printer Friendly link (arrow 2) to print this tabs summary information.

| Â         |                | ch Documents          | Reference Ce                     | anter        | Support                |                        |          | Shopping Cart 🖤    |   |
|-----------|----------------|-----------------------|----------------------------------|--------------|------------------------|------------------------|----------|--------------------|---|
| Search    | Documents      | Results List Pa       | tent Details                     |              |                        |                        |          |                    |   |
| Accession | Nr: 432845     | Document Type: Serial | Patent State: Washingto          | an Issue D   | Date: 9/23/1914 Cance  | elled: No              |          |                    |   |
|           | 432043         |                       |                                  | 511 15500 5  |                        |                        |          |                    |   |
| Patent    | Details        | Patent Image          | Related Docume                   | ents         |                        |                        |          | Printer Friendly 🗿 | 2 |
| Name      | s On Docu      | ıment                 | Miscellaneous Inf                | formatior    | 1                      |                        |          |                    |   |
| P COO     | K, LEWIS WAL   | LBRIDGE               | Land Office:                     | Yakima/No    | orth Yakima            |                        |          |                    |   |
|           |                |                       | US Reservations:                 | Yes          |                        |                        |          |                    |   |
|           |                |                       | Mineral Reservations:            | No           |                        |                        |          |                    |   |
|           |                |                       | Tribe:                           |              |                        |                        |          |                    |   |
|           |                |                       | Militia:                         |              |                        |                        |          |                    |   |
|           |                |                       | State In Favor Of:               |              |                        |                        |          |                    |   |
|           |                |                       | Authority:                       | May 20, 18   | 862: Homestead EntryOr | riginal (12 Stat. 392) |          |                    |   |
| Military  | Rank:          |                       | General Remarks:                 |              |                        |                        |          |                    |   |
| D         | nent Num       | -h                    | C                                |              |                        |                        |          |                    |   |
| Docume    |                | 10ers<br>5015         | Survey Informati<br>Total Acres: | on<br>160.17 |                        |                        |          |                    |   |
| Misc. D   |                |                       | Survey Date:                     | 160.17       |                        |                        |          |                    |   |
| BLM Ser   |                | VAY 0005015           | Geographic Name:                 |              |                        |                        |          |                    |   |
|           |                |                       | Metes/Bounds:                    | No           |                        |                        |          |                    |   |
| Coal En   |                |                       | incles/bounds.                   | 110          |                        |                        |          |                    |   |
|           |                |                       |                                  |              |                        |                        |          |                    |   |
| Land      | Descriptio     | ons                   |                                  |              |                        |                        |          |                    |   |
| Мар       | State          | Meridian              | Twp - Rng                        | l.           | Aliquots               | Section                | Survey # | County             |   |
|           | WA             | Willamette            | 015N - 023E                      | E            | S1/2NW1/4              | 2                      |          | Grant              |   |
|           | WA             | Willamette            | 015N - 023E                      | E            | Lot/Trct 3             | 2                      |          | Grant              |   |
|           | REMARKS: LOT 3 | OR NENW QUARTER       |                                  |              |                        |                        |          |                    |   |
|           | WA             | Willamette            | 015N - 0238                      | E            | Lot/Trct 4             | 2                      |          | Grant              |   |
|           | REMARKS: LOT 4 | 4 or nwnw quarter     |                                  |              |                        |                        |          |                    |   |

|                   |                        |                               | Land Patent Details       |                            |          |        |
|-------------------|------------------------|-------------------------------|---------------------------|----------------------------|----------|--------|
| Accession Nr: 43  | 2845 Document Type: Se | erial Patent State: Washingto | Issue Date: 9/23/1914     | Cancelled: No              |          |        |
| Nam               | es On Document         |                               | Miscell                   | aneous Informatio          | on       |        |
| 🖻 COOK, LEWI      | S WALLBRIDGE           | Land Office:                  | Yakima/North Yakima       |                            |          |        |
|                   |                        | US Reservations:              | Yes                       |                            |          |        |
|                   |                        | Mineral Reservations:         | No                        |                            |          |        |
|                   |                        | Tribe:                        |                           |                            |          |        |
|                   |                        | Militia:                      |                           |                            |          |        |
|                   |                        | State In Favor Of:            |                           |                            |          |        |
| Military Rank:    |                        | Authority:                    | May 20, 1862: Homestead E | ntryOriginal (12 Stat. 39) | 2)       |        |
|                   | ument Numbers          |                               |                           | vey Information            |          |        |
| Document Nr:      | 05015                  | Total Acres:                  | 160.17                    |                            |          |        |
| Misc. Doc. Nr:    | 0                      | Survey Date:                  |                           |                            |          |        |
| BLM Serial Nr:    | WAY 0005015            | Geographic Name:              |                           |                            |          |        |
| Indian Allot. N   | r:                     | Metes/Bounds:                 | No                        |                            |          |        |
|                   |                        |                               | Land Descriptions         |                            |          |        |
| State             | Meridian               | Twp - Rng                     | Aliquots                  | Section                    | Survey # | County |
| WA                | Willamette             | 015N - 023E                   | S1/2NW1/4                 | 2                          |          | Grant  |
| WA                | Willamette             | 015N - 023E                   | Lot/Trct 3                | 2                          |          | Grant  |
| REMARKS: LOT 3 OR | NENW QUARTER           |                               |                           |                            |          |        |
| WA                | Willamette             | 015N - 023E                   | Lot/Trct 4                | 2                          |          | Grant  |
| REMARKS: LOT 4 OR | NWNW QUARTER           |                               |                           |                            |          |        |

# Click on the Related Documents tab (arrow) to see other documents that are related to the patent in this search.

| S             | earch Doci         | uments                   | Reference                       | Center        | Sup         | port         |                         |                         |                  |              | Shopping Cart 🍹    |
|---------------|--------------------|--------------------------|---------------------------------|---------------|-------------|--------------|-------------------------|-------------------------|------------------|--------------|--------------------|
| earch Docum   | ents 🕨 <u>Resu</u> | Its List 🕨 Pa            | atent Details                   |               |             |              |                         |                         |                  |              |                    |
| ssion Nr: 110 | 5688 Docum         | ent Type: <sub>Sei</sub> | rial Patent State: Orego        | on Issue Dat  | :e: 10/18/1 | 939 C        | ancelled: <sub>No</sub> |                         |                  |              |                    |
| atent Details | Det                |                          | Related Docum                   |               |             |              |                         |                         |                  | 1            | Printer Friendly 🔎 |
| atent Details |                    | tent Image               | Related Docum                   | nents         |             |              |                         |                         |                  |              |                    |
| elow are doci | iments matchi      | ng the follow            | ing <i>land description</i> fro | m the current | document    | OR WIL       | amette Town             | ship 15.05 Range        | a 15 OF Section  | 18           |                    |
|               | uments matchin     | ng the follow            | ing <i>land description</i> no  | m the current | uocument    | ; OK WILL    | amette Town             | ISHIP 15.05 Kange       | F 15.0E Section  | 10           |                    |
|               |                    |                          |                                 |               |             |              |                         |                         |                  |              |                    |
| Patents       | Image              | Accession                | <u>Names</u> ↑                  | Date          | Doc #       | <u>State</u> | <u>Meridian</u>         | <u>Twp</u> - <u>Rnq</u> | Aliquots         | Sec. #       | <u>County</u>      |
| Surveys       |                    | 1105688                  | FREUND, HAROLD E                | 10/18/1939    | 028385      | OR           | Willamette              | 0155 - 015E             | S1/2NE1/4        | 18           | Crook              |
| LSR           |                    | 1100874                  | STARR, EMORY V                  | 1/13/1939     | 028188      | OR           | Willamette              | 0155 - 015E             | Lot/Trct 1       | 18           | Crook              |
| CDI           |                    |                          |                                 |               |             |              |                         | 0155 - 015E             | Lot/Trct 2       | 18           | Crook              |
|               |                    |                          |                                 |               |             |              |                         | 0155 - 015E             | E1/2NW1/4        | 18           | Crook              |
|               |                    | 771708                   | STATE OF OREGON                 | 9/8/1920      | 7           | OR           | Willamette              | 0135 - 013E             | SW1/4            | 33           | Jefferson          |
|               |                    |                          |                                 |               |             |              |                         | 0145 - 013E             | 51/2NE1/4        | 4            | Deschutes          |
|               |                    |                          |                                 |               |             |              |                         | 0145 - 013E             | W1/25W1/4        | 4            | Deschutes          |
|               |                    |                          |                                 |               |             |              |                         | 0145 - 013E             | SE¼SW¼           | 4            | Deschutes          |
|               |                    |                          |                                 |               |             |              |                         | 0145 - 013E             | SW1/4            | 5            | Deschutes          |
|               |                    |                          |                                 |               |             |              |                         | 0145 - 013E             | 51/2NE1/4        | 5            | Deschutes          |
|               |                    |                          |                                 |               |             |              |                         | 0145 - 013E             | N1/2SE1/4        | 5            | Deschutes          |
|               |                    |                          |                                 |               |             |              |                         | 0145 - 013E             | SW1/4SE1/4       | 5            | Deschutes          |
|               |                    |                          |                                 |               |             |              |                         | 0145 - 013E             | SE1/4            | 6            | Deschutes          |
|               |                    |                          |                                 |               |             |              |                         | 0145 - 013E             | SE1/4NW1/4       | 6            | Deschutes          |
|               |                    |                          |                                 |               |             |              |                         | docun                   | nent contains 19 | 8 additional | land descriptions. |
|               |                    |                          |                                 |               |             |              |                         |                         |                  |              |                    |

Control Document Index (CDI) (arrow 1):

Enter the search criteria in the available fields. Then hit Search CDI (arrow 2).

| Â         | Search Documents     | Reference Center           | Support                | Shoppir                                                          |
|-----------|----------------------|----------------------------|------------------------|------------------------------------------------------------------|
| Search Do | ocuments             |                            |                        |                                                                  |
| Search D  | ocuments By Type Sea | arch Documents By Location | Search Doc             | uments By Identifier                                             |
| Detente   |                      |                            |                        | -                                                                |
| Patents   | Search               |                            |                        | <u>Clear</u>                                                     |
| Surveys   | Location             | Τ                          | h for CDI docume       |                                                                  |
| LSR       | State: OREGON        | <b>T</b>                   | rt by selecting the S  |                                                                  |
| CDI       | County: Any Cou      |                            |                        | ill in all fields, but provide at least one additional field.    |
|           | Name                 | 3. Cli                     | ck the Search CDI      | I button.                                                        |
|           | Name:                | You can                    | get a brief descriptio | on of what each field means by hovering your mouse ove           |
|           |                      |                            |                        | information by checking the <u>Glossary</u> in the Reference     |
|           | Land Description     | Center. F                  | or more tips and he    | lp, check out our <u>CDI Search Overview</u> .                   |
|           | Township: 15         | ▼ / South ▼ Using the      | Name field: The        | name represents a person, group, or entity associated w          |
|           | Range: 15            |                            |                        | n out into first, middle and last name parts. Enter any par      |
|           | Meridian: Any Meri   | dian T -                   | ith John" or "John S   | rder. For example, to search for John Smith, you could<br>mith". |
|           | Section #:           |                            |                        |                                                                  |
|           | Miscellaneous        |                            |                        |                                                                  |
|           |                      |                            |                        |                                                                  |
|           |                      | Any Doc. Type 🔻            | Document #:            | Date: • to •                                                     |
|           | Geo. Name:           |                            | Survey #:              |                                                                  |
|           | Authority: Ar        | ny Authority               |                        | <b>T</b>                                                         |
|           |                      | Notes This                 |                        | every state, but we do have <u>resource links</u> for most       |
| 2.        | Search               | states.                    | nie ades not cover     | every state, but we do nave <u>resource tinks</u> for most       |
|           |                      |                            |                        |                                                                  |

The results immediately display sorted in alphabetic order by Name. (Once a sort preference is selected, it will remain in effect for the user session or until a different sort preference is selected.) Most likely, the date format will be more helpful so click on the Date heading (arrow 1) to sort the results by date.

Also, notice in the upper left corner where it is showing 1 2 3 4 (arrow 2). This means there are a total of four pages of results. Click on these numbers to view the rest of the records.

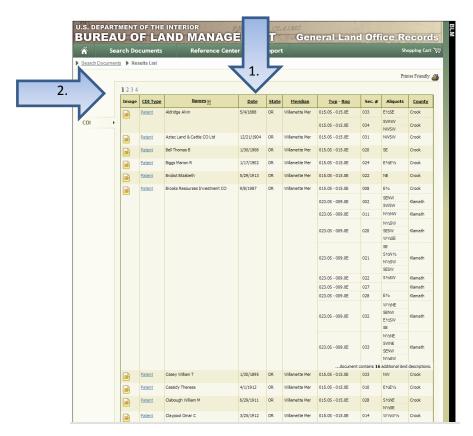

Note: The CDI search tool will display many patents – but many are stored in a separate database (hence the Patent Search option). The systems may ultimately be merged, but until then... if a patent doesn't show up under the CDI search, switch to the Patent search. The search criteria (state, meridian, township, range) – will have to be reentered as they don't carry forward to the other search options.

The example below shows the CDI search results, sorted by date.

While there are 4 pages of results, clicking on the printer friendly link (arrow) will provide a complete summary – although without document links.

| Searc | ch Doo | cuments       | Reference Cer                 | iter          | Suppo        | rt              |                         |              |                      | Shopping Cart 💘      |
|-------|--------|---------------|-------------------------------|---------------|--------------|-----------------|-------------------------|--------------|----------------------|----------------------|
| nents | Res    | ults List     |                               |               |              |                 |                         |              |                      |                      |
|       |        |               |                               |               |              |                 |                         |              | :                    | Printer Friendly 🗿 🗸 |
|       |        |               |                               |               |              |                 |                         |              |                      |                      |
|       | 234    |               |                               |               |              |                 |                         |              |                      |                      |
|       | Image  | CDI Type      | Names                         | <u>Date</u> ↑ | <u>State</u> | <u>Meridian</u> | <u>Twp</u> - <u>Rnq</u> | Sec. #       | Aliquots             | County               |
|       |        | Patent        | Willamette Vly Cascade Mtn Wr | 4/24/1872     | OR           | Willamette Mer  | 015.0S - 015.0E         | 001          |                      | Crook                |
| •     |        |               |                               |               |              |                 | 015.0S - 015.0E         | 003          |                      | Crook                |
|       |        |               |                               |               |              |                 | 015.0S - 015.0E         | 005          |                      | Crook                |
|       |        |               |                               |               |              |                 | 015.0S - 015.0E         | 007          |                      | Crook                |
|       |        |               |                               |               |              |                 | 015.0S - 015.0E         | 009          |                      | Crook                |
|       |        |               |                               |               |              |                 | 015.0S - 015.0E         | 011          |                      | Crook                |
|       |        |               |                               |               |              |                 | 015.0S - 015.0E         | 013          |                      | Crook                |
|       |        |               |                               |               |              |                 | 015.0S - 015.0E         | 015          |                      | Crook                |
|       |        |               |                               |               |              |                 | 015.0S - 015.0E         | 017          |                      | Crook                |
|       |        |               |                               |               |              |                 | 015.0S - 015.0E         | 019          | NE<br>E½NW           | Crook                |
|       |        |               |                               |               |              |                 | docum                   | ent contains | 18 additional la     | and descriptions.    |
|       |        | <u>Patent</u> | Willamette Vly Cascade Mtn Wr | 10/30/1882    | OR           | Willamette Mer  | 013.0S - 015.0E         | 027          | SWNE<br>S1/2NW<br>SW | Crook                |
|       |        |               |                               |               |              |                 | 013.0S - 015.0E         | 029          | S1/2<br>S1/2N1/2     | Crook                |
|       |        |               |                               |               |              |                 | 013.0S - 015.0E         | 031          |                      | Crook                |
|       |        |               |                               |               |              |                 | 013.0S - 015.0E         | 033          |                      | Crook                |
|       |        |               |                               |               |              |                 | 013.0S - 015.0E         | 035          |                      | Crook                |
|       |        |               |                               |               |              |                 | 014.0S - 015.0E         | 027          | S1/2                 | Crook                |
|       |        |               |                               |               |              |                 | 014.0S - 018.0E         | 003          | S1/2SW<br>SWSE       | Crook                |
|       |        |               |                               |               |              |                 | 014.0S - 018.0E         | 005          | S1/2<br>S1/2N1/2     | Crook                |
|       |        |               |                               |               |              |                 | 014.0S - 018.0E         | 007          |                      | Crook                |
|       |        |               |                               |               |              |                 | 014.0S - 018.0E         | 009          |                      | Crook                |
|       |        |               |                               |               |              |                 |                         |              |                      | and descriptions.    |
|       |        | Patent        | Starr Samuel E                | 11/25/1885    | OR           | Willamette Mer  | 015.0S - 015.0E         | 032          | N1/2NE               | Crook                |
|       | _      |               |                               |               |              |                 |                         |              | SWNE                 |                      |
|       |        |               |                               |               |              |                 |                         |              | NENW                 |                      |
|       |        | Patent        | Aldridge Alvin                | 5/4/1888      | OR           | Willamette Mer  | 015.0S - 015.0E         | 033          | E1/2SE               | Crook                |
|       |        |               |                               |               |              |                 | 015.0S - 015.0E         | 034          | SWNW<br>NWSW         | Crook                |
|       |        | Patent        | Taylor Edward E               | 10/21/1891    | OR           | Willamette Mer  | 015.0S - 015.0E         | 033          | S1/2SW<br>W1/2SE     | Crook                |
|       |        | Patent        | Martin Laura                  | 11/9/1891     | OR           | Willamette Mer  | 015.0S - 015.0E         | 034          | NWNE                 | Crook                |
|       |        | ratent        | mar un LdUrd                  | 11/3/1031     | UK           | winamette Mer   | 013.05 - 015.0E         | 0.54         | N1/2NW<br>SENW       | CIUUK                |

Here's a sample of the Printer Friendly View – it scrolls on for several pages:

| CDI Type | Names                         | Date       | State | Meridian       | Twp - Rng       | Sec. # | Aliquots                      | County |
|----------|-------------------------------|------------|-------|----------------|-----------------|--------|-------------------------------|--------|
| Patent   | Willamette Vly Cascade Mtn Wr | 4/24/1872  | OR    | Willamette Mer | 015.0S - 015.0E | 001    |                               | Crook  |
|          |                               |            |       |                | 015.0S - 015.0E | 003    |                               | Crook  |
|          |                               |            |       |                | 015.0S - 015.0E | 005    |                               | Crook  |
|          |                               |            |       |                | 015.0S - 015.0E | 007    |                               | Crook  |
|          |                               |            |       |                | 015.0S - 015.0E | 009    |                               | Crook  |
|          |                               |            |       |                | 015.0S - 015.0E | 011    |                               | Crook  |
|          |                               |            |       |                | 015.0S - 015.0E | 013    |                               | Crook  |
|          |                               |            |       |                | 015.0S - 015.0E | 015    |                               | Crook  |
|          |                               |            |       |                | 015.0S - 015.0E | 017    |                               | Crook  |
|          |                               |            |       |                | 015.0S - 015.0E | 019    | NE<br>E½NW                    | Crook  |
|          |                               |            |       |                | 015.0S - 015.0E | 019    | NWNW                          | Crook  |
|          |                               |            |       |                | 015.0S - 015.0E | 019    | SWNW                          | Crook  |
|          |                               |            |       |                |                 |        |                               |        |
|          |                               |            |       |                | 015.0S - 015.0E | 021    | N 1/2                         | Crook  |
|          |                               |            |       |                | 015.0S - 015.0E | 023    |                               | Crook  |
|          |                               |            |       |                | 015.0S - 015.0E | 025    |                               | Crook  |
|          |                               |            |       |                | 013.0S - 001.0E | 007    | E½SW<br>SE                    | Linn   |
|          |                               |            |       |                | 013.0S - 001.0E | 007    |                               | Linn   |
|          |                               |            |       |                | 013.0S - 001.0E | 013    |                               | Linn   |
|          |                               |            |       |                | 013.0S - 001.0E | 015    |                               | Linn   |
|          |                               |            |       |                | 013.0S - 001.0E | 027    | N 1/2NE                       | Linn   |
|          |                               |            |       |                | 013.0S - 001.0E | 029    | NWNE<br>N ½NW<br>SWNW<br>NWSW | Linn   |
|          |                               |            |       |                | 013.0S - 001.0E | 031    | NWNW                          | Linn   |
|          |                               |            |       |                | 013.0S - 001.0E | 031    | NENW                          | Linn   |
|          |                               |            |       |                |                 |        |                               |        |
|          |                               |            |       |                | 013.0S - 001.0W | 011    | SENE<br>SESE                  | Linn   |
|          |                               |            |       |                | 013.0S - 001.0W | 013    |                               | Linn   |
|          |                               |            |       |                | 013.0S - 001.0W | 031    | E1/2NW                        | Linn   |
|          |                               |            |       |                | 013.0S - 001.0W | 033    | N1/2NE                        | Linn   |
|          |                               |            |       |                | 013.0S - 002.0W | 023    | SW<br>E1/2E1/2                | Linn   |
| Patent   | Willamette Vly Cascade Mtn Wr | 10/30/1882 | OR    | Willamette Mer | 013.0S - 015.0E | 027    | SWNE<br>S1/2NW<br>SW          | Crook  |
|          |                               |            |       |                | 013.0S - 015.0E | 029    | S1/2<br>S1/2N1/2              | Crook  |
|          |                               |            |       |                | 013.0S - 015.0E | 031    |                               | Crook  |
|          |                               |            |       |                | 013.0S - 015.0E | 033    |                               | Crook  |
|          |                               | 1          |       |                | 013.0S - 015.0E | 035    | Γ                             | Crook  |
|          |                               |            |       |                | 014.0S - 015.0E | 027    | S1/2                          | Crook  |
|          |                               |            |       |                | 014.0S - 018.0E | 003    | S1/2SW<br>SWSE                | Crook  |
|          |                               |            |       |                |                 |        | SWSE<br>S1/5                  |        |

While the list appears to all be patents, other documents (arrow) are included as is shown below:

|  |                  |                                |            |    |                | documen         | t contains | 2 additional la        | nd descriptions |
|--|------------------|--------------------------------|------------|----|----------------|-----------------|------------|------------------------|-----------------|
|  | Patent           | Oregon State                   | 9/1/1921   | OR | Willamette Mer | 015.0S - 014.0E | 023        | SENW                   | Crook           |
|  |                  |                                |            |    |                | 015.0S - 015.0E | 006        | SENW<br>NESW           | Crook           |
|  |                  |                                |            |    |                | 016.0S - 012.0E | 027        | NESW                   | Deschutes       |
|  |                  |                                |            |    |                | 017.0S - 013.0E | 018        | SENW                   | Deschutes       |
|  | Patent           | Thomas Elmer W                 | 11/10/1921 | OR | Willamette Mer | 015.0S - 015.0E | 002        | SWNE                   | Crook           |
|  |                  |                                |            |    |                | 015.0S - 015.0E | 002        | NWNE                   | Crook           |
|  |                  |                                |            |    |                | 015.0S - 015.0E | 002        | NENW                   | Crook           |
|  | Patent           | Myers John E                   | 6/11/1923  | OR | Willamette Mer | 015.0S - 015.0E | 004        | NENW                   | Crook           |
|  | Patent           | Spear Leland                   | 11/7/1923  | OR | Willamette Mer | 015.0S - 015.0E | 004        | S1/2SW<br>NESW         | Crook           |
|  | Patent           | Pollard Charles O              | 1/29/1925  | OR | Willamette Mer | 015.0S - 015.0E | 024        | W 1/2W 1/2             | Crook           |
|  |                  |                                |            |    |                | 015.0S - 016.0E | 018        | NENW                   | Crook           |
|  |                  |                                |            |    |                | 015.0S - 016.0E | 018        | NWNW                   | Crook           |
|  | Unspecified deed | United States Of America,      | 6/30/1937  | OR | Willamette Mer | 015.0S - 014.0E | 001        | NESE                   | Crook           |
|  |                  | Oregon State                   |            |    |                | 015.0S - 015.0E | 006        | NWNE                   | Crook           |
|  |                  |                                |            |    |                | 016.0S - 014.0E | 028        | SWNW                   | Crook           |
|  |                  |                                |            |    |                | 016.0S - 014.0E | 034        | SWNE<br>N1/2SE<br>SESE | Crook           |
|  |                  |                                |            |    |                | 014.0S - 013.0E | 017        | SWSW                   | Deschutes       |
|  |                  |                                |            |    |                | 014.0S - 013.0E | 019        | E1/2SW<br>SWSE         | Deschutes       |
|  |                  |                                |            |    |                | 014.0S - 013.0E | 019        | SWNW                   | Deschutes       |
|  |                  |                                |            |    |                | 014.0S - 013.0E | 019        | NWSW                   | Deschutes       |
|  |                  |                                |            |    |                | 014.0S - 013.0E | 019        | SWSW                   | Deschutes       |
|  |                  |                                |            |    |                | 014.0S - 013.0E | 023        | NENE                   | Deschutes       |
|  |                  |                                |            |    |                | document        | contains 9 | 4 additional la        | nd descriptions |
|  | Patent           | Starr Emory V                  | 1/13/1939  | OR | Willamette Mer | 015.0S - 015.0E | 018        | E1/2NW                 | Crook           |
|  |                  |                                |            |    |                | 015.0S - 015.0E | 018        | NWNW                   | Crook           |
|  |                  |                                |            |    |                | 015.0S - 015.0E | 018        | SWNW                   | Crook           |
|  | Patent           | Moliman Edward J               | 4/25/1939  | OR | Willamette Mer | 015.0S - 015.0E | 006        | SWSE                   | Crook           |
|  | Patent           | Freund Harold E                | 10/18/1939 | OR | Willamette Mer | 015.0S - 015.0E | 018        | S1/2NE                 | Crook           |
|  | Patent           | Mcdaniel William H             | 1/9/1948   | OR | Willamette Mer | 015.0S - 015.0E | 006        | NWNE                   | Crook           |
|  | Patent           | Brooks Resourses Investment CO | 9/8/1987   | OR | Willamette Mer | 015.0S - 015.0E | 008        | E1/2                   | Crook           |
|  |                  |                                |            |    |                | 023.0S - 009.0E | 002        | SENW<br>SWSW           | Klamath         |
|  |                  |                                |            |    |                | 023.0S - 009.0E | 011        | N1/2NW                 | Klamath         |
|  |                  |                                |            |    |                | 023.0S - 009.0E | 020        | N1/2SW<br>SESW         | Klamath         |
|  |                  |                                |            |    |                |                 |            | W 1/2SE                | -               |
|  |                  |                                |            |    |                |                 |            | SE                     |                 |

If a CDI (or patent) image will not display, click on one of the different viewer (arrow) options on the lower left. Try switching to the Basic Viewer. To install the plug-in viewer for use in Internet Explorer or Firefox – go to: http://www.lizardtech.com/downloads/category/

This example is from Chrome – see the next page for an Internet Explorer version which includes a Javascript Viewer option.

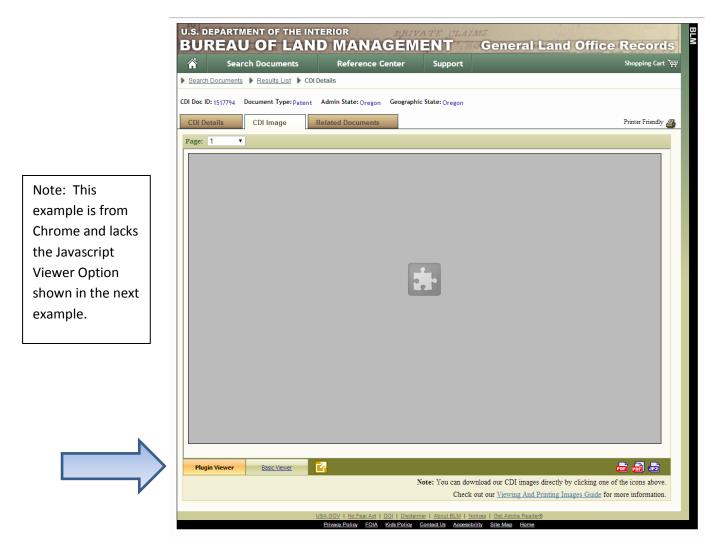

If the image is too small or too large, click the + or - (arrow 1) or the zoom view (arrow 2) will make it larger or smaller.

Also, notice the Page drop down box (arrow 3) near the top. Clicking on this will give you an option to select which ever page of the document is desired.

To save a PDF version of the image, click on one of the PDF icons in the lower right corner (arrow 4). The PDF icon to the right will take a multi-page document and merge the pages into one PDF document. )

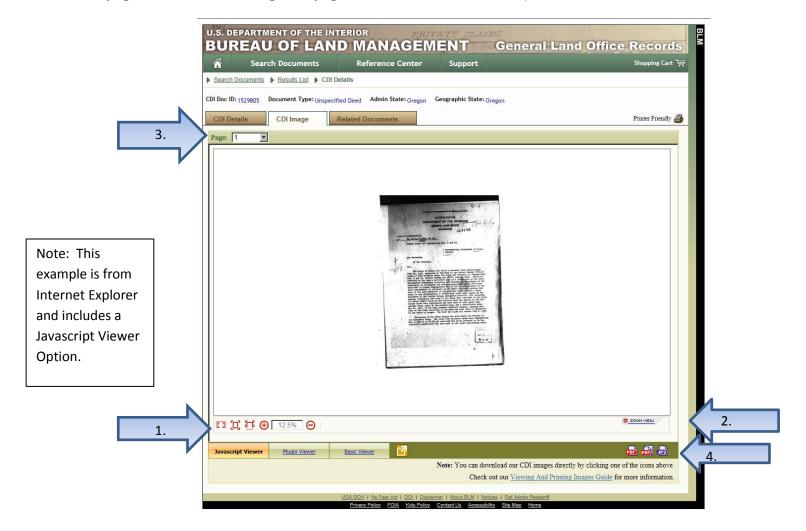

After clicking on the PDF option (on the previous page), notice the icon changes to this:

Now click the Download link (arrow) to save the file.

| Javascript Viewer Plugin Viewer Basic Viewer                                       | <b>1 1</b>       |   |  |
|------------------------------------------------------------------------------------|------------------|---|--|
| PDF generate                                                                       | ed: DOWNLOAD     |   |  |
| Note: You can download our CDI images directly by clicking one of t                | the icons above. | N |  |
| Check out our Viewing And Printing Images Guide for mo                             | ore information. |   |  |
|                                                                                    |                  |   |  |
| USA.GOV   No Fear Act   DOI   Disclaimer   About BLM   Notices   Get Adobe Reader® |                  |   |  |
| Privacy Policy FOIA Kids Policy Contact Us Accessibility Site Map Home             |                  |   |  |

## FAQs Frequently Asked Questions

# • What is the CDI?

 The Control Document Index (CDI) consists of documents that affect or have affected the status of public lands, including those documents that control, limit, or restrict the availability of right or title to, or use of public lands (e.g. patents, deeds, Executive Orders, Acts of Congress, Public Land Orders, etc.)

## • Where should I start my patent search?

- Generally speaking, the CDI collection is the most comprehensive document set and contains many patents.. That said, if a patent is <u>not</u> found in the CDI search, repeat the search using the Land Patent search. So start with the <u>CDI first</u>!
- How can I easily find my desired document that was issued in a specific year?
  - If the desired document's date and legal description are known as well as an approximate or specific date, consider sorting the results on the date column. <u>See page 6</u> for assistance.
- I put in the state, township, range, section, name and date into the search options and nothing turned up? Or at least not the necessary document? What happened?
  - If a document isn't showing up despite a full legal description being input, try removing some of the search parameters. For example just search by state, township and range and omit the section number. Sometimes the entry is incorrect or incomplete and narrowing the focus too tightly may omit the desired document. Perhaps the name was input with a different spelling. If a name was input when searching a patent, try removing part or all of the name and adding a wildcard symbol (e.g. Ron% will find Ron, Ronnie or Ronald.)

- How can I save/print all 10 pages of the deed at once?
  - To download/save/print a multi-page image as a PDF all at once, see instructions on page 19-20.
- How can I print the entire list of township results in a legible format?
  - To print the complete search results, see pages 15 and 16.
- The image isn't showing up just an icon? What happened?
  - If the image isn't showing up, switch to the basic viewer. See instructions on page 18.

# Questions/Comments can be directed to

glotechnicalsupport@blm.gov

or

Pat Tyler - <u>ptyler@blm.gov</u> Branch Chief, GLO Records Automation Division of Business Resources Bureau of Land Management, Eastern States 202-912-7755 FAQs

#### **BLM Oregon/Washington Contact:**

Heather Gisch – <u>hgisch@blm.gov</u> Data Management Specialist Land Records Team Branch of Geographic Sciences BLM Oregon State Office 503-808-6214